### **INHALT**

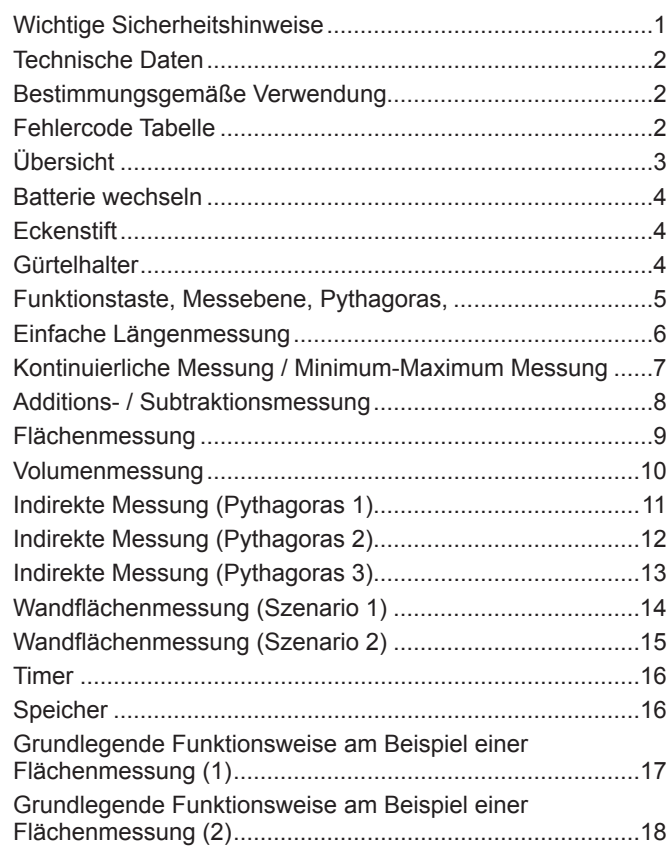

## **WICHTIGE SICHERHEITSHINWEISE**

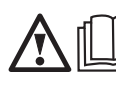

Nehmen Sie das Produkt erst in Gebrauch, wenn Sie die Sicherheitshinweise und die Gebrauchsanweisung auf der beiliegenden CD gelesen haben.

### **Laserklassifi zierung**

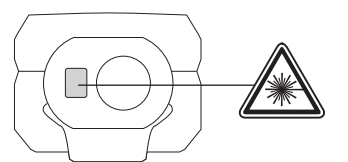

### **WARNUNG:**

Das Produkt entspricht der Laserklasse 2 gemäss IEC 60825- 1:2007.

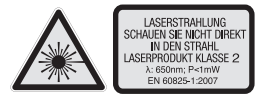

### **Beschriftung**

Überkleben Sie den englischen Text auf dem Leistungsschild vor der ersten Inbetriebnahme mit dem mitgelieferten Aufkleber in Ihrer Landessprache.

**447701 01 XXXXXX MJJJJ**

### **Warnung:**

Vermeiden Sie direkten Blickkontakt. Der Laserstrahl kann die Augen verblitzen und zu einer kurzzeitigen Blendung führen.

Nicht in den Laserstrahl blicken und Strahl nicht unnötigerweise auf andere Personen richten.

Keine anderen Personen blenden.

### **Warnung:**

Das Laser-Gerät nicht in der Nähe von Kindern betreiben oder Kindern erlauben, das Laser-Gerät zu benutzen.

Achtung! Eine reflektierende Oberfläche könnte den Laserstrahl zurück an den Bediener oder andere Personen reflektieren.

Halten Sie einen entsprechenden Sicherheitsabstand zu den beweglichen Teilen.

Regelmässige Kontrollmessungen durchführen, insbesondere vor, während und nach wichtigen Messaufgaben.

Vorsicht vor fehlerhaften Messungen beim Verwenden eines defekten Produkts, nach einem Sturz oder sonstigen unzulässigen Anwendungen bzw. Veränderungen am Produkt.

**Warnung:** Die Verwendung von Steuerelementen, Einstellungen oder die Durchführung von anderen als den im Handbuch festgelegten Verfahren kann zu gefährlicher Strahlenbelastung führen.

Das Lasermessgerät hat einen begrenzten Einsatzbereich. (Siehe Abschnitt "Technische Daten"). Versuche, außerhalb des maximalen und minimalen Bereichs zu messen, verursachen Ungenauigkeiten. Der Einsatz bei widrigen Bedingungen, wie zu heiß, zu kalt, sehr hellem Sonnenlicht, Regen, Schnee, Nebel oder anderen sichteinschränkenden Bedingungen, kann zu ungenauen Messungen führen.

Wenn das Lasermessgerät von einer warmen Umgebung in eine kalte Umgebung gebracht wird (oder umgekehrt), warten Sie, bis sich das Gerät der neuen Umgebungstemperatur angepasst hat.

Das Lasermessgerät immer innerhalb von Räumen aufbewahren, das Gerät vor Erschütterung, Vibrationen oder extremen Temperaturen schützen.

Das Lasermessgerät vor Staub, Nässe und hoher Luftfeuchtigkeit schützen. Dies kann innere Bauteile zerstören oder die Genauigkeit beeinflussen.

Verwenden Sie keine aggressiven Reinigungsmittel oder Lösungsmittel. Nur mit einem sauberen, weichen Tuch reinigen.

Vermeiden Sie starke Schläge auf das oder den Fall des Lasermessgeräts. Die Genauigkeit des Gerätes sollte überprüft werden, wenn es heruntergefallen ist oder anderen mechanischen Belastungen ausgesetzt war.

Erforderlichen Reparaturen an diesem Laser-Gerät dürfen nur von autorisiertem Fachpersonal durchgeführt werden.

Das Produkt darf nicht in einer explosionsgefährdeten oder aggressiven Umgebung eingesetzt werden.

Zum Aufladen der Akkus nur vom Hersteller empfohlene Ladegeräte verwenden.

Leere Batterien dürfen nicht über den Hausmüll entsorgt werden. Gebrauchte Batterien zur umweltgerechten Entsorgung gemäß nationaler oder lokaler Vorschriften an

den dafür vorgesehenen Sammelstellen abgeben. Das Gerät darf nicht im Hausmüll entsorgt werden. Gerät sachgemäß entsorgen. Länderspezifische Entsorgungsvorschriften befolgen. Wenden Sie sich an die örtliche Behörde oder Ihren Händler, um Auskunft über die Entsorgung zu erhalten.

CE-Zeichen

# **TECHNISCHE DATEN**

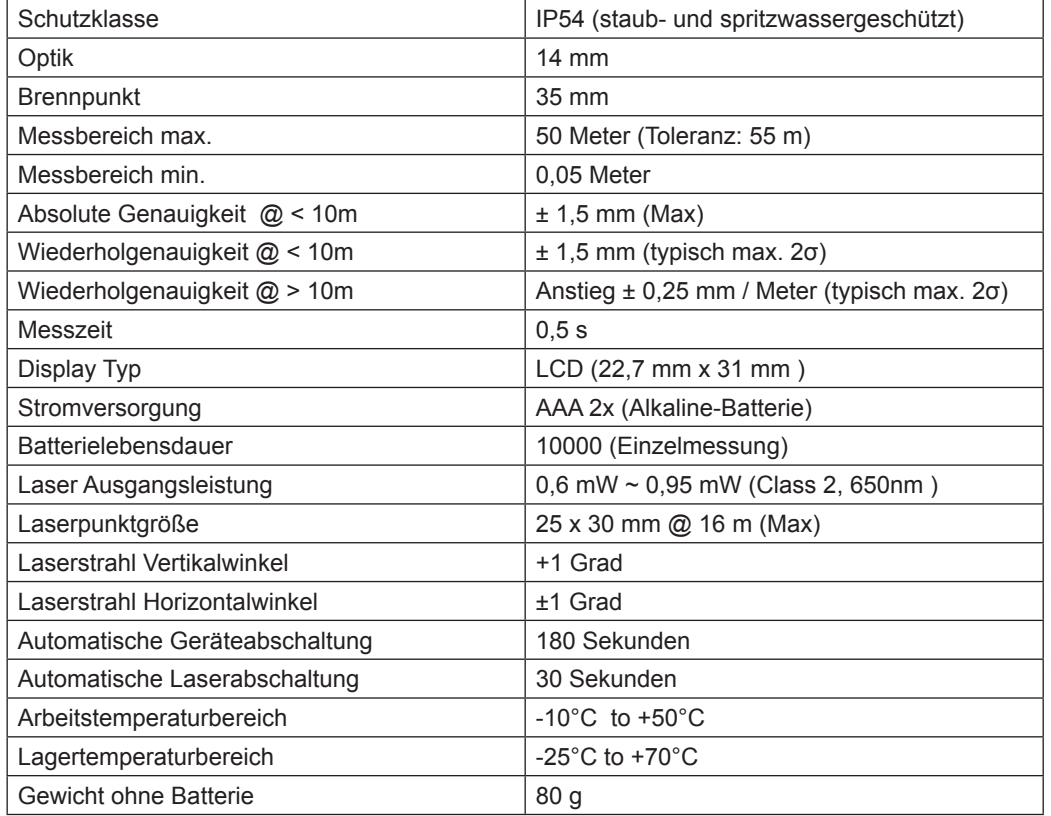

## **FEHLERCODE TABELLE**

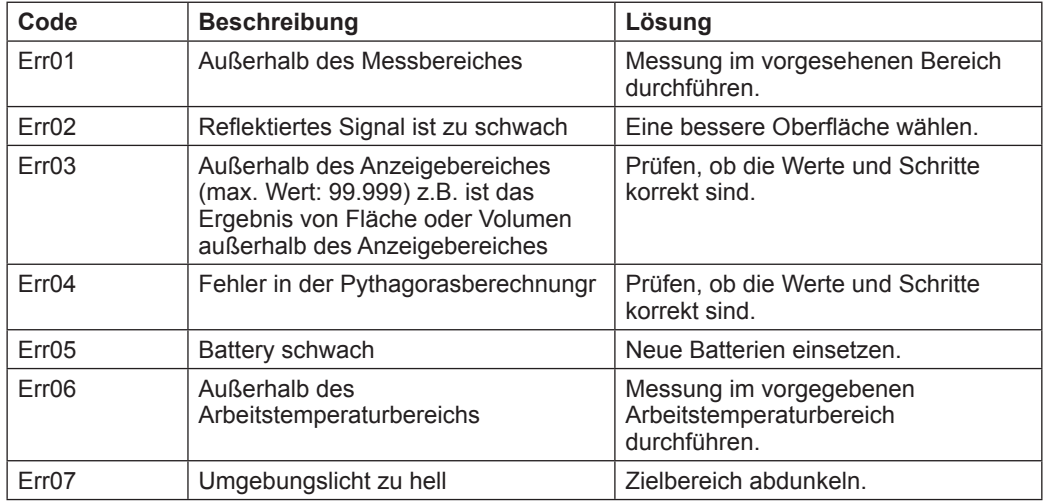

## **BESTIMMUNGSGEMÄSSE VERWENDUNG**

Das Lasermessgerät ist geeignet zum Messen von Distanzen und Neigungen. Dieses Gerät darf nur wie angegeben bestimmungsgemäß verwendet werden.

### **ÜBERSICHT**

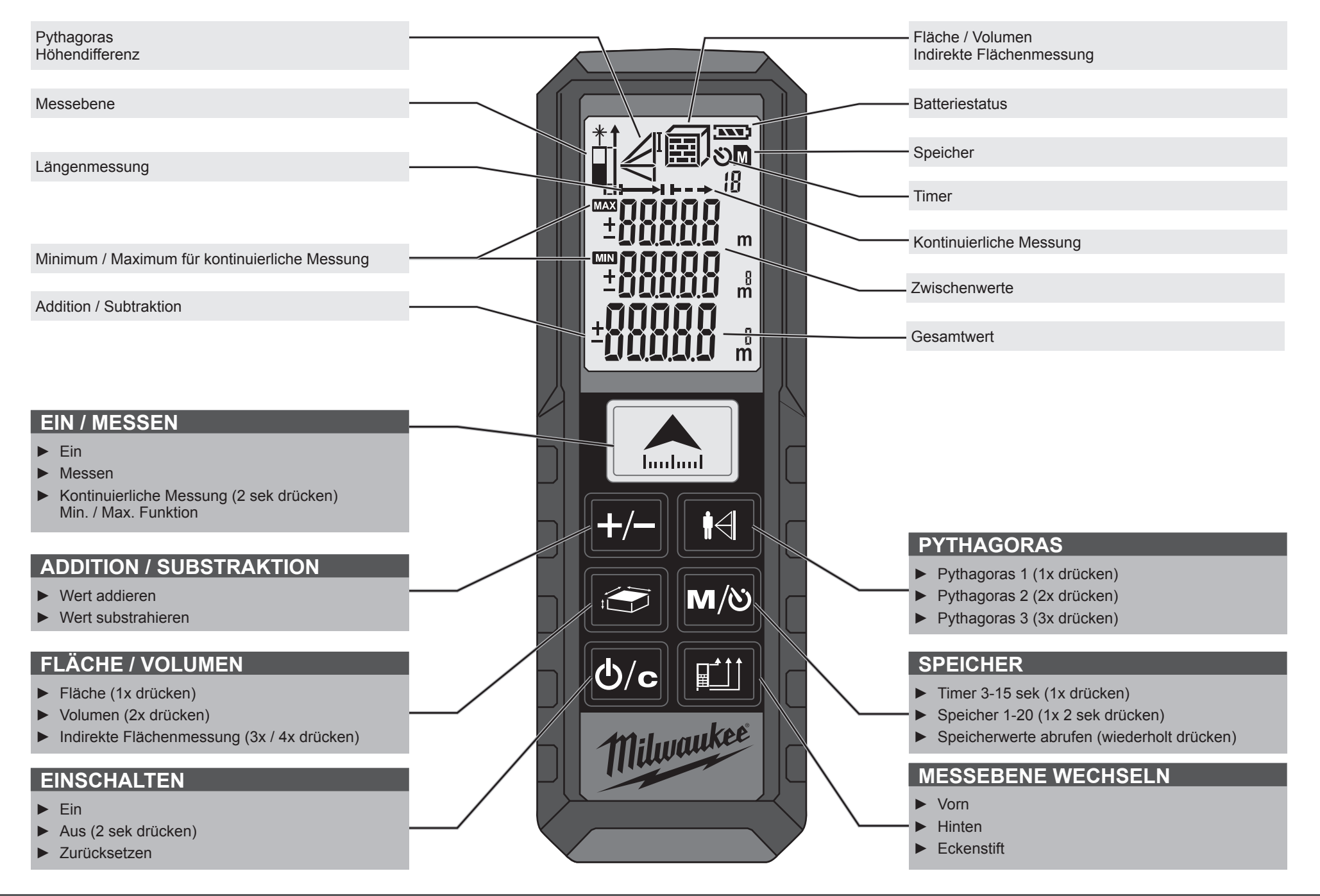

# **BATTERIE WECHSELN EXECUTE IN EXECUTE IN EXECUTIVE IN EXECUTIVE IN EXECUTIVE IN EXECUTIVE IN EXECUTIVE IN EXECUTIVE**

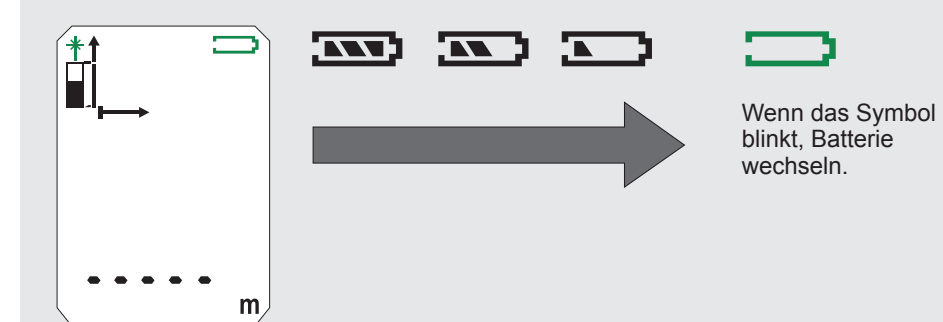

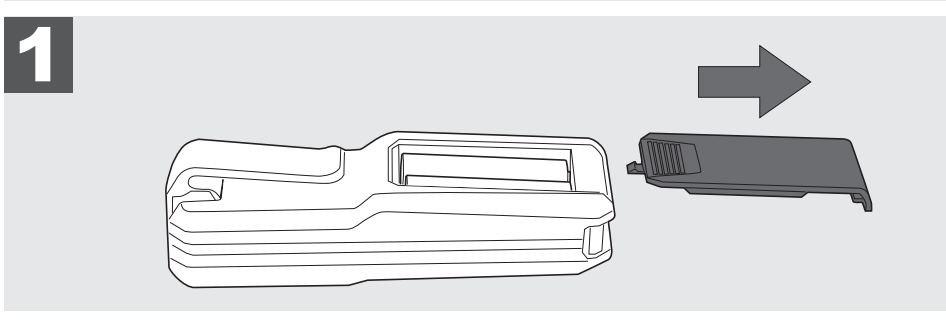

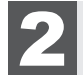

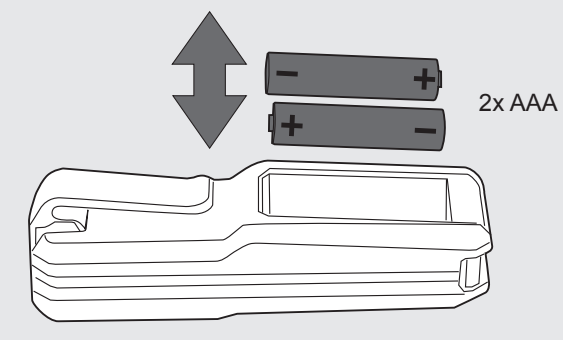

3

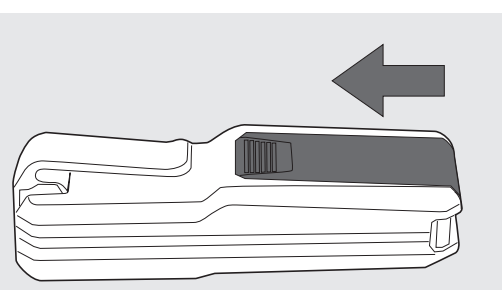

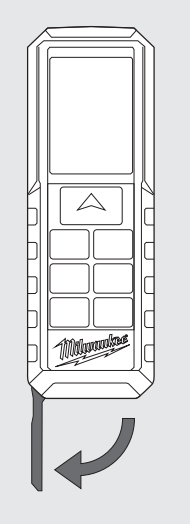

## **GÜRTELHALTER**

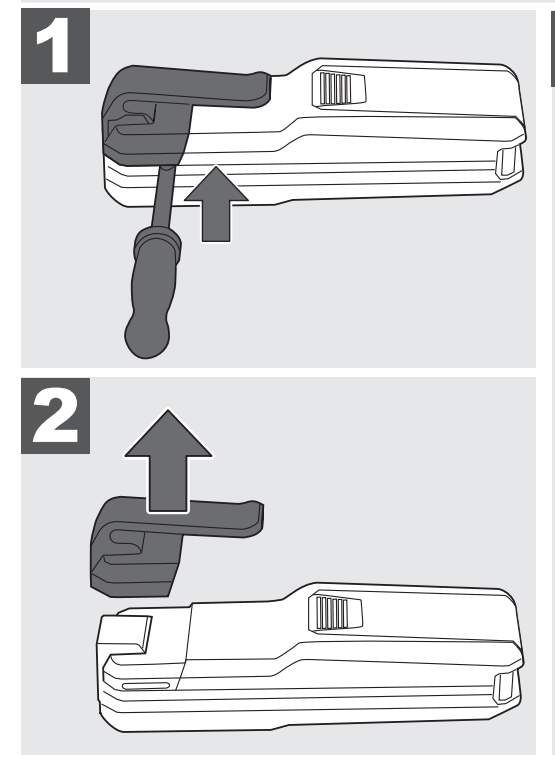

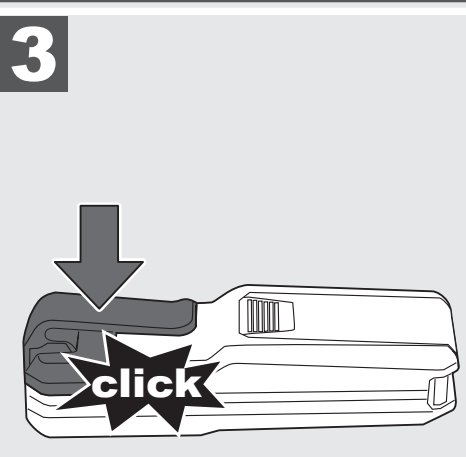

## **FUNKTIONSTASTE, MESSEBENE, PYTHAGORAS,**

![](_page_4_Figure_1.jpeg)

**DEUTSCH**

# **EINFACHE LÄNGENMESSUNG**

![](_page_5_Figure_1.jpeg)

**KONTINUIERLICHE MESSUNG / MINIMUM-MAXIMUM MESSUNG**

![](_page_6_Figure_1.jpeg)

## **ADDITIONS- / SUBTRAKTIONSMESSUNG**

![](_page_7_Figure_1.jpeg)

# **FLÄCHENMESSUNG**

![](_page_8_Figure_1.jpeg)

## **VOLUMENMESSUNG**

![](_page_9_Figure_1.jpeg)

**INDIREKTE MESSUNG (PYTHAGORAS 1)** 

![](_page_10_Figure_1.jpeg)

**DEUTSCH** 

**INDIREKTE MESSUNG (PYTHAGORAS 2)** 

![](_page_11_Figure_1.jpeg)

**INDIREKTE MESSUNG (PYTHAGORAS 3)** 

![](_page_12_Figure_1.jpeg)

![](_page_12_Figure_2.jpeg)

**WANDFLÄCHENMESSUNG (SZENARIO 1)**

![](_page_13_Figure_1.jpeg)

**WANDFLÄCHENMESSUNG (SZENARIO 2)**

![](_page_14_Figure_1.jpeg)

Mit dem Timer kann die Messung verzögert ausgelöst werden, um z. B. ein Bauteil im Messstrahl zu positionieren.

![](_page_15_Figure_2.jpeg)

![](_page_15_Figure_3.jpeg)

# **TIMER SPEICHER**

Die Messwerte werden automatisch fortlaufend im Speicher abgelegt.

Die gespeiche<u>rten</u> Werte können mit der Taste M<sup>o</sup> abgerufen werden.

### Taste M/O 2 sek drücken

- Symbol und Speicherplatz erscheint.
- Zugehörige Messgröße wird angezeigt.
- Gespeicherter Wert wird in der Hauptzeile angezeigt.
- gespeicherte Werte durch wiederholtes Drücken der Taste **M/O** abrufen.

![](_page_15_Picture_12.jpeg)

# **GRUNDLEGENDE FUNKTIONSWEISE AM BEISPIEL EINER FLÄCHENMESSUNG (1)**

![](_page_16_Figure_1.jpeg)

# **GRUNDLEGENDE FUNKTIONSWEISE AM BEISPIEL EINER FLÄCHENMESSUNG (2)**

![](_page_17_Picture_71.jpeg)